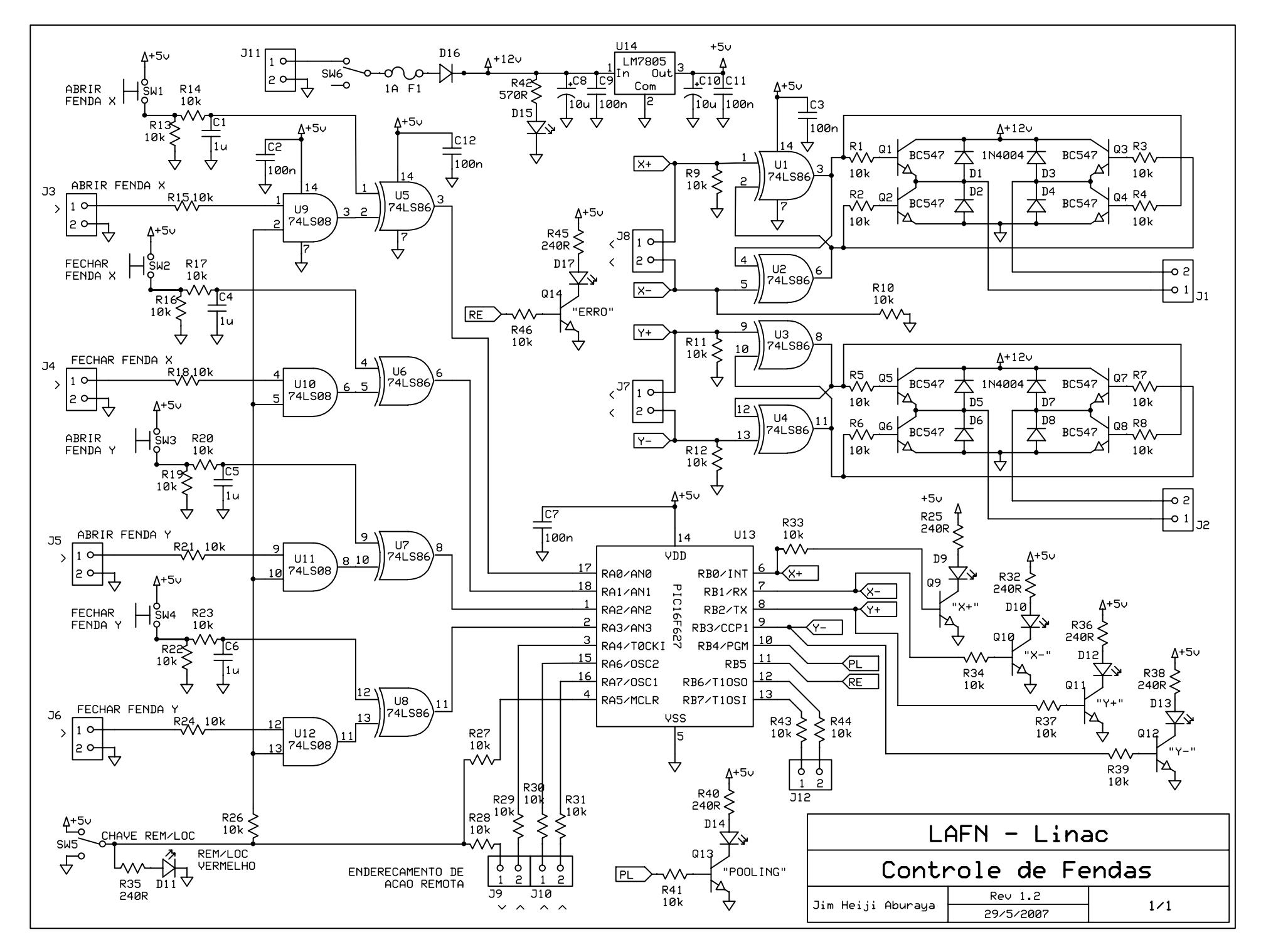

C:\Documents and Settings\aburaya\Meus documentos\IFUSP\linac\sch\Diagrama esquemático do controle de fendas.sch - Sheet1